LA-UR-03-8102

Approved for public release; distribution is unlimited.

 $\overline{\phantom{a}}$ 

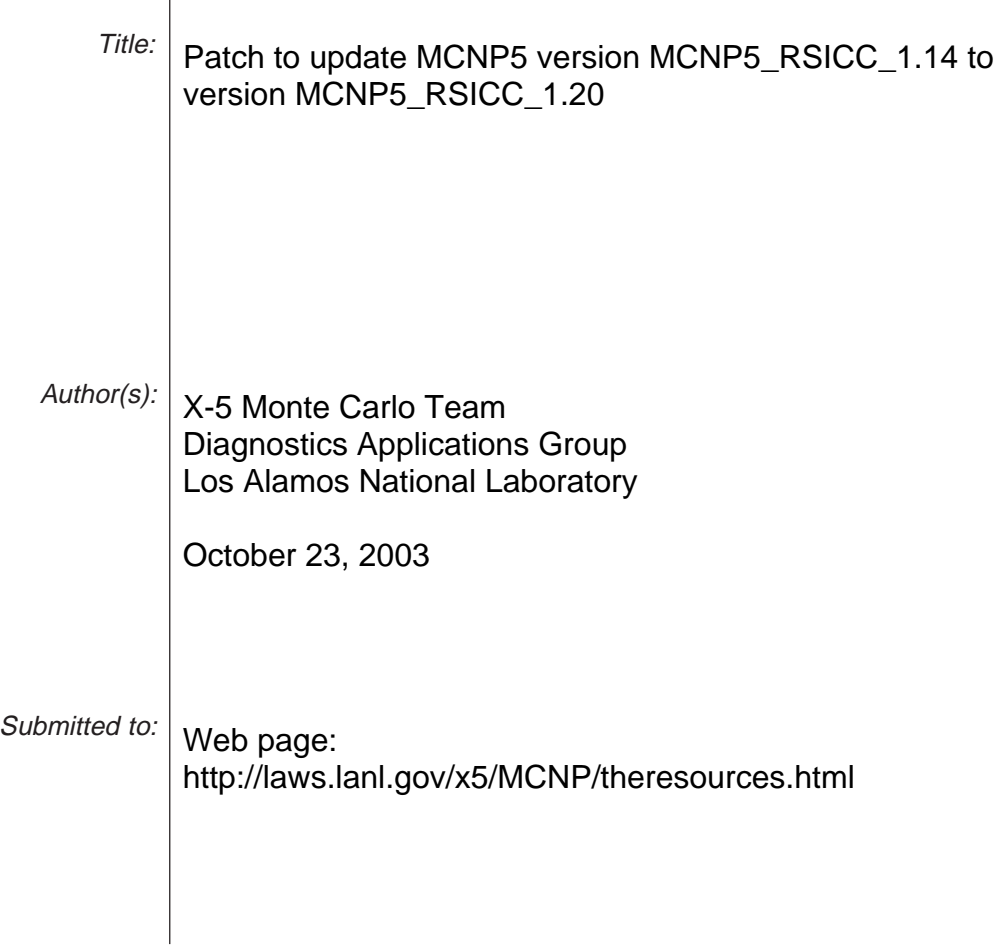

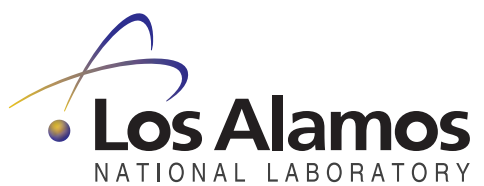

Los Alamos National Laboratory, an affirmative action/equal opportunity employer, is operated by the University of California for the U.S. Department of Energy under contract W-7405-ENG-36. By acceptance of this article, the publisher recognizes that the U.S. Government retains a nonexclusive, royalty-free license to publish or reproduce the published form of this contribution, or to allow others to do so, for U.S. Government purposes. Los Alamos National Laboratory requests that the publisher identify this article as work performed under the auspices of the U.S. Department of Energy. Los Alamos National Laboratory strongly supports academic freedom and a researcher's right to publish; as an institution, however, the Laboratory does not endorse the viewpoint of a publication or guarantee its technical correctness.

# **Patch to update MCNP5 version MCNP5\_RSICC\_1.14 to version MCNP5\_RSICC\_1.20**

X-5 Monte Carlo Team Diagnostics Applications Group Los Alamos National Laboratory

October 23, 2003

This patch (patch-MCNP5\_RSICC\_1.14\_to\_1.20) updates the Radiation Safety Information Computational Center (RSICC) release of MCNP5 from version MCNP5\_RSICC\_1.14 to version MCNP5\_RSICC\_1.20. The issues addressed by this patch file as well as instructions on applying this patch are given below. This patch can be downloaded from:

http://laws.lanl.gov/x5/MCNP/mc/patch-MCNP5\_RSICC\_1.14\_to\_1.20

## **ISSUES**

Only one issue has been identified in MCNP5\_RSICC\_1.14 that will provide incorrect answers when running in sequential mode (see issue #1 below). Two other issues have been identified that will provide incorrect answers when using MPI/PVM and/or OpenMP (see issues #6 and #7 below). Other issues addressed by this patch are also listed below.

*Major issues:*

- 1. Fixed error in surface area calculation. Affects some surface area calculations and therefore affects surface tallies. (J. Bull)
- 2. Fixed access violation error when using FIR5 tally with a F4 tally. Problem reported by Jeffrey Gross. (J. Bull)

*Installation issues:*

- 3. Minor changes to Darwin, Linux, and OSF1 configuration files. (F. Brown, J. Sweezy, and S. Post)
- 4. Minor fix to install script to reset NMPI, NPVM, and NTRD to 1 when MPI, PVM, or OpenMP is not used. Causes failure during testing when the user changes from multi-processing to sequential, without resetting NMPI, NPVM, and NTRD manually. (J. Sweezy)
- 5. Minor fix for Lahey/Fujitsu Fortran 95 v6.2 for Linux and OpenMP. Causes compile failure. (J. Sweezy)

*OpenMP issues:* 

6. Fix to problems with OpenMP that were causing multiple threads to have simultaneous read/write access to global variables. Causes possible wrong answers when using OpenMP. (J. Sweezy, J. Bull, and T. Goorley)

### *MPI/PVM issues:*

- 7. Fix to explicitly open the scratch bank file. The scratch bank file was not being explicitly opened, causing a default scratch file "fort.60" to be created. For MPI/PVM processes sharing a common filesystem this caused all MPI/PVM processes to read and write the same "fort.60". Also thread task bank file unit numbers, 60+ktask, may interfere with the WWOUT and WWONE files. Moved WWOUT and WWONE to unit numbers less than 60. Causes possible wrong answers or fatal errors when a scratch bank file is used while running with MPI or PVM. (J. Bull)
- 8. Minor fix to support MPI/PVM when using the Intel compiler. Causes MCNP5 to crash. (J. Sweezy)

### *Miscellaneous issues:*

- 9. Changed the format statements for writing of the number of particles used to normalize the tallies from F12.2 to F16.2. Affects output only. (J. Bull)
- 10. Increase mxdt (Maximum number of detectors) from 20 to 100. Increase ntalmx (Maximum number of tallies) from 100 to 1000. Increases the possible number of detectors and tallies. (F. Brown)
- 11. Fixed problem with allocation of memory when using mesh tallies in continue runs on the OSF1 platform. (J. Bull)
- 12. Fixed a bug in the plotter that resulted in the display of wrong cross section plots. (T. Goorley)

### **INSTALLATION INSTRUCTIONS**

For best results apply this patch to an unmodified copy of the June, 2003 RSICC release of MCNP5 (CCC-710) version MCNP5\_RSICC\_1.14. This patch may not work with a modified version of MCNP5\_RSICC\_1.14. To verify the version number of your copy of the MCNP5 source see the file "MCNP5/Source/config/VC\_info.gcf". This file should contain the following:

```
# --- Automatically Generated Version Control Information file 
# --- Thread Name 
THREAD = MCNP5_RSICC 
# --- Thread Version Number 
THD VERS = 1.14
```
After verifying that you have an unmodified copy of MCNP5\_RSICC\_1.14 perform the following steps to install the patch.

1) Verify that you have the GNU patch utility installed by issuing the command "patch  $-v$ ". You should see output that looks similar to the output below. Note that the version may be different.

```
$ patch –v 
patch 2.5.4 
Copyright 1984-1988 Larry Wall 
Copyright 1989-1999 Free Software Foundation, Inc. 
This program comes with NO WARRANTY, to the extent permitted by
law. 
You may redistribute copies of this program 
under the terms of the GNU General Public License. 
For more information about these matters, see the file named 
COPYING.
```
written by Larry Wall and Paul Eggert

- 2) Save the patch file "patch-MCNP5\_RSICC\_1.14\_to\_1.20" to the MCNP5 directory.
- 3) Change your working directory to the MCNP5 directory.
- 4) Apply the patch with the following command

```
$ patch –p1 < patch-MCNP5_RSICC_1.14_to_1.20
```
5) Rebuild the MCNP5 executable.

```
# patch-MCNP5_RSICC_1.14_to_1.20 --- LA-UR-03-8102 
# 
# Patch to create MCNP5 RSICC 1.20 from MCNP5 RSICC 1.14
# 
# USAGE 
# ----------------------------------------------------------------------------- 
# To apply this patch to an unmodified copy of the June, 2003 RSICC release of 
# MCNP5 (CCC-710), MCNP5 RSICC 1.14, follow the directions below.
# 
# 1) Verify that you have the GNU patch utitity installed by issuing the command 
# "patch –v". You should see output that looks similar to the output below. 
# Note that the version may be different. 
# 
# $ patch –v 
# patch 2.5.4 
# Copyright 1984-1988 Larry Wall 
# Copyright 1989-1999 Free Software Foundation, Inc. 
# 
# This program comes with NO WARRANTY, to the extent permitted by law. 
# You may redistribute copies of this program 
# under the terms of the GNU General Public License. 
    For more information about these matters, see the file named COPYING.
# 
# written by Larry Wall and Paul Eggert 
# 
# 2) Save the patch file "patch-MCNP5 RSICC 1.14 to 1.20" to the MCNP5
# directory. 
# 
# 3) Change your working directory to the MCNP5 directory.
# 
# 4) Apply the patch with the following command: 
# 
# $ patch –p1 < patch-MCNP5_RSICC_1.14_to_1.20 
# 
# 5) Recompile MCNP5. 
# 
# Note: This patch may fail if you have modified MCNP5. 
# ----------------------------------------------------------------------------- 
# 
Prereq: 1.14 
diff -NaurwbBdN MCNP5/Source/config/VC_info.gcf Modified_MCNP5/Source/config/VC_info.gcf<br>--- MCNP5/Source/config/VC info.gcf Fri Oct 17 15:51:43 2003
--- MCNP5/Source/config/VC info.gcf
+++ Modified_MCNP5/Source/config/VC_info.gcf Fri Oct 17 15:47:53 2003 
@@ -2,4 +2,4 @@ 
  # --- Thread Name 
 THREAD = MCNP5_RSICC 
 # --- Thread Version Number 
-THD VERS = 1.14
+THD VERS = 1.20
diff -NaurwbBdN MCNP5/Source/config/Darwin.gcf Modified_MCNP5/Source/config/Darwin.gcf 
--- MCNP5/Source/config/Darwin.gcf Fri Oct 17 15:51:43 2003
+++ Modified_MCNP5/Source/config/Darwin.gcf Fri Oct 17 15:47:53 2003 
@@ -58,7 +58,7 @@ 
    else 
     FDEBUG = 
     CDEBUG = 
    FOPT = -OFOPT = -01 - Z1643 - Z1644 COPT = 
    endif
```
diff -NaurwbBdN MCNP5/Source/config/Linux.gcf Modified\_MCNP5/Source/config/Linux.gcf --- MCNP5/Source/config/Linux.gcf Fri Oct 17 15:51:43 2003

```
+++ Modified_MCNP5/Source/config/Linux.gcf Fri Oct 17 15:47:53 2003 
@@ -164,9 +164,22 @@ 
 # --- Portland Workstation pgf90 
 ifeq (PORTLAND,$(findstring PORTLAND,$(FCOMPILER))) 
++ # Syntax for -tp (target architecture) 
  + # -tp {p5 | p6 | px | athlon} 
++ # p5 - Pentium 
+ # p6 - Pentium Pro/II/III or AMD Athlon systems 
+ # px - A blended p5/p6 style of code generation. 
+ # Executables will run on any x86 system 
+ # athlon - AMD Athlon-specific code generation 
+ 
   ifeq (debug,$(findstring debug,$(CONFIG))) 
    CDEBUG = -qFDEBUG = -q+ FOPT = -O0 
+ else 
+ FOPT = -O1 -tp px 
   endif 
 # --- Must do preprocessing 
@@ -182,16 +195,6 @@ 
     endif 
   endif 
- # Syntax for -tp (target architecture) 
- # -tp {p5 | p6 | px | athlon} 
- #
- # p5 - Pentium
- # p6 - Pentium Pro/II/III or AMD Athlon systems<br>- # px - A blended p5/p6 style of code generation
           - A blended p5/p6 style of code generation.
             Executables will run on any x86 system
  # athlon - AMD Athlon-specific code generation
- 
- FOPT = -02 -tp px
  FFLAGS = $(FDEBUG) $(FOPT) $(SMMP) -pc 64 $(I8R8) $(MPIO)
  OBJF = .0
  DEF_FCOMPILER= -DPGF90
diff -NaurwbBdN MCNP5/Source/config/OSF1.gcf Modified_MCNP5/Source/config/OSF1.gcf 
--- MCNP5/Source/config/OSF1.gcf Fri Oct 17 15:51:43 2003 
+++ Modified_MCNP5/Source/config/OSF1.gcf Fri Oct 17 15:47:53 2003 
@@ -35,9 +35,9 @@ 
   DOTCOMMROOT = ../dotcomm 
   DOTCOMM_INTERNAL = mpi 
  DEF_DMMP = -DMULTP -DMPI -DDMMP_NAME=$Q$(EXEC)$Q $(MPICH)
- INC DMMP INTERNAL=
- INC DMMP = $(MOD_INC)$(DOTCOMMROOT)/src
- LIB_DMMP = -L$(DOTCOMMROOT)/src -ldotcomm -lmpi
+ INC_DMMP_INTERNAL= ${MPI_COMPILE_FLAGS} 
+ INC_DMMP = $(MOD_INC)$(DOTCOMMROOT)/src ${MPI_COMPILE_FLAGS} 
+ LIB_DMMP = -L$(DOTCOMMROOT)/src -ldotcomm ${MPI_LD_FLAGS} -lmpi 
  LIBDOTCOMM = $ (DOTCOMMRODUCTION) / src / libdotcomm.a<br>MOD DMMP = $ (MOD INC) . . / . / src= $(MOD_INC)../../src
  MPIO =diff -NaurwbBdN MCNP5/Source/install Modified_MCNP5/Source/install 
--- MCNP5/Source/install Fri Oct 17 15:51:43 2003 
+++ Modified_MCNP5/Source/install Fri Oct 17 15:47:53 2003 
@@ -1038,6 +1038,8 @@ 
         } 
         else
```

```
 menudistmem=seq 
          N PVM=1+ NMPI=1 
         fi 
       ;; 
@@ -1045,6 +1047,7 @@ 
         if [ $menusharedmem = 'omp' ] 
          then { 
           menusharedmem=none 
+ NTRD=1 
 } 
         else 
           menusharedmem=omp 
diff -NaurwbBdN MCNP5/Source/src/bankit.F90 Modified_MCNP5/Source/src/bankit.F90 
--- MCNP5/Source/src/bankit.F90 Fri Oct 17 15:51:43 2003
+++ Modified_MCNP5/Source/src/bankit.F90 Fri Oct 17 15:47:55 2003 
@@ -49,7 +49,7 @@ ! *** note: sm_lon removed 
        ! Create the bank backup file if necessary. 
       if(1bb(ktask+1)/=0) then+ if( lbb(ktask+1)==0 ) then 
          lbb(ktask+1) = 1 write(iuo,30) npstc 
          if( ntasks<=1 .and. ltasks<=1 ) then 
diff -NaurwbBdN MCNP5/Source/src/calcva.F90 Modified_MCNP5/Source/src/calcva.F90 
--- MCNP5/Source/src/calcva.F90 Fri Oct 17 15:51:43 2003<br>+++ Modified MCNP5/Source/src/calcva.F90 Fri Oct 17 15:47:53 2003
+++ Modified MCNP5/Source/src/calcva.F90
@@ -28,8 +28,7 @@ 
      call axis(ie) 
     if( ie == 0 ) then
        call putnq(ie) 
     else
      - return 
       if (ie / = 0 ) return
      endif 
    endif 
diff -NaurwbBdN MCNP5/Source/src/fmesh_mod.F90 Modified_MCNP5/Source/src/fmesh_mod.F90 
--- MCNP5/Source/src/fmesh\text{ mod.F90} Fri Oct 17 15:51:43 2003
+++ Modified MCNP5/Source/src/fmesh mod.F90 Fri Oct 17 15:47:54 2003
@@ -189,43 +189,16 @@ read(iu) nmesh 
      if( nmesh==0 ) return 
     if( allocated (fmtal) ) then
-do i = 1, nmesh<br>- is assoc = as
- is_assoc = associated( fmtal(i)%tally)<br>- if( is assoc) deallocate(fmtal(i)%ta
- if if is_assoc ) deallocate(fmtal(i)%tally)<br>- enddo
- enddo 
       deallocate(fmtal)
- endif 
- if( allocated (fm) ) then<br>- do i = 1.nmesh
-do i = 1, nmesh<br>-i s assoc = as
- is_assoc = associated(fm(i)%ireact)<br>- if(is_assoc) deallocate(fm(i)%ir
- if( is_assoc ) deallocate(fm(i)%ireact)<br>- is assoc = associated(fm(i)%xrbin)
- is_assoc = associated(fm(i)%xrbin)<br>- if(is_assoc) deallocate(fm(i)%x
        if( is assoc ) deallocate(fm(i)%xrbin)
- is assoc = associated(fm(i)%yzbin)
- if( is assoc ) deallocate(fm(i)%yzbin)
         is assoc = associated(fm(i)%ztbin)
          if( is assoc ) deallocate(fm(i)%ztbin)
```

```
- is_assoc = associated(fm(i)%enbin)<br>- if(is_assoc) doallocate(fm(i)%en
- if (is_assoc ) deallocate(fm(i)%enbin)<br>- is assoc = associated(fm(i)%de)
- is_assoc = associated(fm(i)%de)<br>- if(is_assoc) deallocate(fm(i)
- if( is_assoc ) deallocate(fm(i)%de)<br>- is assoc = associated(fm(i)%df)
- is_assoc = associated(fm(i)%df)<br>- if( is assoc ) deallocate(fm(i
- if( is_assoc ) deallocate(fm(i)%df)<br>- is assoc = associated(fm(i)%fmarry)
- is_assoc = associated(fm(i)%fmarry)<br>- if(is assoc) deallocate(fm(i)%fm
- if( is_assoc ) deallocate(fm(i)%fmarry)<br>- is assoc = associated(fm(i)%fmerr)
- is_assoc = associated(fm(i)%fmerr)<br>- if(is_assoc) deallocate(fm(i)%f
- if( is_assoc ) deallocate(fm(i)%fmerr)<br>- enddo
- enddo 
       deallocate(fm)
- endif 
- 
      ! allocate the derived types 
+ if ( .not. allocated (fmtal) ) then 
     allocate (fmtal(nmesh), stat = is)
     if(is/=0) call erprnt(1,1,0,0,0,0,0,1,' "mesh tally memory allocation failure"')
+ endif 
+ if( .not. allocated (fm) ) then 
      allocate (fm(nmesh),stat = is) 
     if(is/=0) call erprnt(1,1,0,0,0,0,0,1,' "mesh tally memory allocation failure"')
     endif
      ! Next read in the scalar and non-allocatable arrays of derived type fm 
     do i = 1, nmesh
@@ -238,9 +211,15 @@ 
      ! Allocate and read the allocatable arrays of derived type fm 
      do i = 1,nmesh 
         if( fm(i)%nireact>0 ) then 
          is assoc = associated(fm(i)<sup>sireact)</sup>
+ if (.not. is_assoc ) then 
          allocate (fm(i)) sireact(fm(i)) snireact), stat = is)
          if(is/=0) call erprnt(1,1,0,0,0,0,0,1,' "mesh tally memory allocation failure"')
endif<br>+ endif
        endif
+ 
+ is assoc = associated(fm(i)%xrbin)
        if (.not. is assoc ) then
        allocate (\text{fm}(\text{i})\text{?}x\text{rbin}(\text{fm}(\text{i})\text{?}nx\text{rb}), stat = is)
         if(is/=0) call erprnt(1,1,0,0,0,0,0,1,' "mesh tally memory allocation failure"') 
       allocate (fm(i) % yzbin(fm(i) % nyzb), stat = is)
@@ -249,6 +228,7 @@ 
        if(is/=0) call erprnt(1,1,0,0,0,0,0,1,' "mesh tally memory allocation failure"')
        allocate (fm(i) %enbin(fm(i) %nenb), stat = is)
       if(is/=0) call erprnt(1,1,0,0,0,0,0,1), "mesh tally memory allocation failure"')
+ endif 
         if( fm(i)%nireact>0 ) then 
           read (iu) fm(i)%ireact 
@@ -259,12 +239,15 @@ 
      ! If there is a dose response function, allocate and read in its values to RUNTPE 
     do i = 1, nmesh
         if( fm(i)%intrpol>0 ) then 
          is_assoc = associated(fm(i) %de)
        if(\overline{\cdot}not. is assoc) thenallocate (\overline{fm}(i)\%de(fm(i)%ndfb), stat = is)
           if(is/=0) call erprnt(1,1,0,0,0,0,0,1,' "mesh tally memory allocation failure"') 
          allocate (fm(i) <math>d(fm(i)) and f(b), stat = is)
          if(is/=0) call erprnt(1,1,0,0,0,0,0,1, "mesh tally memory allocation failure"')
           read(iu) fm(i)%de,fm(i)%df 
         endif
```

```
 enddo 
@@ -274,12 +257,15 @@ 
      iy = fm(i) %nyzb-1
       iz = fm(i) %nztb-1
       ie = fm(i) %nenb-1
+ is_assoc = associated(fm(i)%fmarry) 
+ if(\cdot) .not. is assoc ) then
       allocate (fm(i) \frac{2}{\pi} fmarry(ix, iy, iz, ie, ntasks+1), stat = is)
       if(is/=0) call erprnt(1,1,0,0,0,0,0,1,1) "mesh tally memory allocation failure"')
       allocate (fm(i) * fmerr(ix, iy, iz, ie,ntasks+1), stat = is)
       if(is/=0) call erprnt(1,1,0,0,0,0,0,1,' "mesh tally memory allocation failure"')
       allocate (fmtal(i)*tally(ix,iy,iz,ie,ntask+1),stat = is)if(is/=0) call erprnt(1,1,0,0,0,0,0,1,' "mesh tally memory allocation failure"')
+ endif 
       read(iu) fm(i) \{marrow(r, :, :, :, 1), \&\& fm(i)%fmerr( :,:,:,:,1)
@@ -298,13 +284,15 @@ 
      enddo 
     i size bins=i size bins*0.2/ntasks + 1
     if( allocated (i bins) ) deallocate (i bins)
- if( allocated (num bins)) deallocate (num bins)
- 
+ if( .not. allocated (i bins) ) then
     allocate (i bins(5, i size bins, ntasks), stat = is)
     if(is/=0) call erprnt(1,1,0,0,0,0,0,1), "mesh tally memory allocation failure"')
+ endif 
+ 
+ if( .not. allocated (num_bins)) then 
     allocate (num bins(ntasks), stat = is)
     if(is/=0) call erprnt(1,1,0,0,0,0,0,1,' "mesh tally memory allocation failure"')
+ endif 
      num_bins=0 
      i_bins=0 
@@ -1754,7 +1742,7 @@ 
         write(iumt,'(1x,a80)') aid 
        write(iumt, '(1x, "Number of histories used for normalizing tallies = ", \&- & f12.2)') sp_norm 
+ & f16.2)') sp_norm 
     do j = 1, nmesh
@@ -2087,7 +2075,7 @@ 
      enddo 
      close (iumt) 
    write (iuo,"\left(\frac{1}{2}, \frac{1}{2}\right) Mesh tallies written to file ',a8,'.')") meshtal
     write (iuo,'\left(\frac{1}{r}" Mesh tallies written to file ",a8,".")') meshtal
      return 
    end subroutine fmesh_print 
@@ -2378,32 +2366,21 @@ 
    !----------------------------------------------------------------------------------------- 
- subroutine fmesh vtask(ntasks)
```

```
+ subroutine fmesh_vtask(ktask)
```
+ endif

```
 ! Subroutine to merge the mesh tally values into the 1st array bin. 
       ! This needs to be done even if run as a sequential code 
       ! called from vtask 
     integer, intent(in) :: ntasks
- integer :: i,j,k1,k2,k3,k4
+ integer, intent(in) :: ktask 
+ integer :: i,kt 
+ kt = ktask+2 do i = 1,nmesh 
-do j = 2, ntasks+1
- do k4=1, fm(i) %nenb-1<br>do k3=1, fm(i) %nzt
d \circ k3=1, fm(i) \text{snztb-1}<br>- d \circ k2=1, fm(i) \text{snzz}do k2=1, fm(i) %nyzb-1
- do k1=1,fm(i)%nxrb-1 
- fm(i)%fmarry(k1,k2,k3,k4,1) = fm(i)%fmarry(k1,k2,k3,k4,1) & 
-\epsilon +fm(i)%fmarry(k1,k2,k3,k4,j)
f(m(i))%fmerr(k1,k2,k3,k4,1) = fm(i)%fmerr(k1,k2,k3,k4,1) &<br>
f(m(i))%fmerr(k1,k2,k3,k4,i)
- \& +fm(i)\ fmerr(k1, k2, k3, k4, j)<br>- enddo
- enddo 
                    - enddo 
- enddo 
- enddo 
- enddo<br>- fm(i)<sup>9</sup><br>- fm(i)<sup>9</sup>
         f(m(i) % fmarry(:,:,:,:,:2:ntasks+1) = 0- fm(i)%fmerr(:,:,:,:,2:ntasks+1) = 0<br>+ fm(i)%fmarry(:,:,:,:,1) = fm(i)%fmar
+ fm(i)%fmarry(:,:,:,:,1) = fm(i)%fmarry(:,:,:,:,1)+fm(i)%fmarry(:,:,:,:,kt)<br>+ fm(i)%fmerr(:.:.:.:,1) = fm(i)%fmerr(:.:.:.:,1)+fm(i)%fmerr(:.:.:.:,kt)
        + fm(i)%fmerr(:,:,:,:,1) = fm(i)%fmerr(:,:,:,:,1)+fm(i)%fmerr(:,:,:,:,kt) 
+ fm(i) \text{\$fmarry} (i, :, :, :, k) = 0f(m(i) % fmerr(:,:,:,:,k)) = 0 enddo 
    end subroutine fmesh_vtask 
diff -NaurwbBdN MCNP5/Source/src/mcnp_input.F90 Modified_MCNP5/Source/src/mcnp_input.F90<br>--- MCNP5/Source/src/mcnp_input.F90 Fri Oct 17 15:51:43 2003
--- MCNP5/Source/src/mcnp_input.F90
+++ Modified_MCNP5/Source/src/mcnp_input.F90 Fri Oct 17 15:47:55 2003 
@@ -9,7 +9,7 @@ 
   ! Module Parameters:<br>integer, parameter :: nkcd = 101
                                              != Number of different types of input cards.<br>!= Maximum number of tallies.
- integer, parameter :: ntalmx = 100
+ integer,parameter :: ntalmx = 1000 != Maximum number of tallies. 
    integer,parameter :: mopts = 7 != Number of M card options (gas, estep, etc.). 
    ! Module Reals: 
diff -NaurwbBdN MCNP5/Source/src/mcnp_params.F90 Modified_MCNP5/Source/src/mcnp_params.F90 
--- MCNP5/Source/src/mcnp_params.F90 Fri Oct 17 15:51:43 2003
+++ Modified_MCNP5/Source/src/mcnp_params.F90 Fri Oct 17 15:47:55 2003 
@@ -80,7 +80,7 @@ 
   integer, parameter :: mstp = 4 != Coarsening factor for electron energy grids.
   integer, parameter :: mtop = 89 := Number of bremsstrahlung energy groups + 1.
 integer,parameter :: mwng = (mtop+1)/2 != Number of photon energy groups in ECH. 
- integer, parameter :: mxdt = 20 != Maximum number of detectors.
+ integer, parameter :: mxdt = 100 != Maximum number of detectors.<br>integer, parameter :: mxdx = 10 != Maximum number of DXTRAN sph
   integer, parameter :: mxdx = 10 <br>i= Maximum number of DXTRAN spheres.<br>integer, parameter :: mxlv = 10 <br>!= Maximum number of levels allowed
   integer, parameter :: mxlv = 10 != Maximum number of levels allowed for.<br>integer, parameter :: mxss = 6 != Spare dimension of surface source arr
                                               != Spare dimension of surface source arrays.
@@ -105,11 +105,8 @@ 
   integer, parameter :: iur = 33 <br>integer, parameter :: iux = 34 <br>!= I/O unit for files of cross section
   integer, parameter :: iux = 34 <br>integer, parameter :: iud = 35 <br>!= I/O unit for directory of cross section tab
                                               != I/O unit for directory of cross section tables.
```

```
- integer,parameter :: iub = 60 != I/O unit for bank backup file. 
integer, parameter :: iup = 37 \qquad != I/O unit for intermediate file of plots.
 integer,parameter :: ius = 38 != I/O unit for KCODE source file. 
- integer, parameter :: iuwe = 81 \qquad != I/O unit for output WWOUT file.
- integer, parameter :: iuw1 = 82 \qquad != I/O unit for output WWONE file.
 integer,parameter :: iu1 = 39 != I/O unit for a scratch file. 
 integer,parameter :: iu2 = 40 != I/O unit for another scratch file. 
integer, parameter :: iusw = 41 \qquad != I/O unit for surface source output file.
@@ -126,6 +123,9 @@ 
 integer,parameter :: iupx = 52 != Unit of file for writing plot print points. 
 integer,parameter :: iuw = 53 != I/O unit for input WWINP file. 
integer, parameter :: iumt = 54 != 1/0 unit for the mesh tally output file<br>+ integer, parameter :: iuwe = 55 != 1/0 unit for output WWOUT file.
+ integer, parameter :: iuwe = 55 <br>+ integer, parameter :: iuwl = 56 <br>!= I/O unit for output WWONE file.
+ integer, parameter :: iuw1 = 56 <br>+ integer, parameter :: iub = 60 <br>!= I/O unit for bank backup file.
                                        != I/O unit for bank backup file.
    ! General real constants: 
    real(dknd),parameter :: & 
diff -NaurwbBdN MCNP5/Source/src/mcnp random.F90 Modified MCNP5/Source/src/mcnp random.F90
--- MCNP5/Source/src/mcnp_random.F90 Fri Oct 17 15:51:43 2003
+++ Modified_MCNP5/Source/src/mcnp_random.F90 Fri Oct 17 15:47:54 2003 
@@ -98,8 +98,8 @@ 
    & RN NPS | current particle number
   common /RN_THREAD/ RN_SEED, RN_COUNT, RN_NPS
- !$OMP THREADprivate ( /RN<sup>_T</sup>HREAD/ )<br>save /RN<sup>_THREAD/</sup>
  save \overline{\phantom{a}}+ !$OMP THREADprivate ( /RN_THREAD/ ) 
   !------------------------------------------ 
    ! Shared data, to collect info on RN usage 
diff -NaurwbBdN MCNP5/Source/src/mcplot module.F90
Modified MCNP5/Source/src/mcplot module.F90
--- MCNP5/Source/src/mcplot module.F90 Fri Oct 17 15:51:43 2003
+++ Modified MCNP5/Source/src/mcplot module.F90 Fri Oct 17 15:47:55 2003
@@ -2483, 7 +2483, 7 @@ord(i) = 0. do j = 1,kxsplt 
         y = 0.if( kxspen(j)>0 .and. kxspxs(j)>0 ) then
+ if( kxspen(j)>=0 .and. kxspxs(j)>0 ) then 
           kxsptp = nty(kxspie(j)) do 
            kj = kxspnx(mxe1+j)diff -NaurwbBdN MCNP5/Source/src/messages.F90 Modified_MCNP5/Source/src/messages.F90 
--- MCNP5/Source/src/messages.F90 Fri Oct 17 15:51:43 2003 
+++ Modified_MCNP5/Source/src/messages.F90 Fri Oct 17 15:47:54 2003 
@@ -97,7 +97,7 @@ 
      real(dknd), intent(inout) :: ptr(:,:)integer, intent(in) :: nstart,n
      integer :: rc
-#if defined(AIX) || defined(LAHEYLF95) || defined (ABSOFT) || defined(PGF90) 
+#if defined(AIX) || defined(LAHEYLF95) || defined (ABSOFT) || defined(PGF90) || defined 
(INTEL) 
       real(dknd), dimension(size(ptr)) :: tmp 
      if( n<size(ptr) ) then  !preserve remainder of array
           tmp = reshape(ptr,shape(tmp)) 
@@ -120,7 +120,7 @@ 
      real(dknd), intent(inout) :: ptr;;;)
      integer, intent(in) :: nstart,n
       integer :: rc 
-#if defined(AIX) || defined(LAHEYLF95) || defined (ABSOFT) || defined(PGF90)
```

```
+#if defined(AIX) || defined(LAHEYLF95) || defined (ABSOFT) || defined(PGF90) || defined 
(INTEL) real(dknd), dimension(size(ptr)) :: tmp 
     if( n<size(ptr) ) then !preserve remainder of array
        tmp = reshape(pt, shape(tmp))@@ -143,7 +143,7 @@ 
     real(dknd), intent(inout) :: ptr(:,,:,,:,:)<br>integer, intent(in) :: nstart, n
     integer, intent(in)
     integer :: rc
-#if defined(AIX) || defined(LAHEYLF95) || defined (ABSOFT) || defined(PGF90) 
+#if defined(AIX) || defined(LAHEYLF95) || defined (ABSOFT) || defined(PGF90) || defined 
(INTEL) 
      real(dknd), dimension(size(ptr)) :: tmp 
     if( n<size(ptr) ) then  !preserve remainder of array
        tmp = reshape(ptr, shape(tmp))
@@ -166,7 +166,7 @@ 
     real(dknd), intent(inout) :: ptr(:,:,:,,:,:)integer, intent(in) :: nstart,n
      integer :: rc 
-#if defined(AIX) || defined(LAHEYLF95) || defined (ABSOFT) || defined(PGF90) 
+#if defined(AIX) || defined(LAHEYLF95) || defined (ABSOFT) || defined(PGF90) || defined 
(INTEL) 
      real(dknd), dimension(size(ptr)) :: tmp 
     if( n<size(ptr) ) then !preserve remainder of array
         tmp = reshape(ptr, shape(tmp))@@ -214,7 +214,7 @@ 
integer, intent(inout) :: ptr(:,:)
integer, intent(in) :: nstart,n
      integer :: rc 
-#if defined(AIX) || defined(LAHEYLF95) || defined (ABSOFT) || defined(PGF90) 
+#if defined(AIX) || defined(LAHEYLF95) || defined (ABSOFT) || defined(PGF90) || defined 
(INTEL) 
      integer, dimension(size(ptr)) :: tmp 
     if( n<size(ptr) ) then  !preserve remainder of array
        tmp = reshape(ptr, shape(tmp))@@ -237,7 +237,7 @@ 
     integer, intent(inout) :: ptr(:,:,:)integer, intent(in) :: nstart,n
      integer :: rc 
-#if defined(AIX) || defined(LAHEYLF95) || defined (ABSOFT) || defined(PGF90) 
+#if defined(AIX) || defined(LAHEYLF95) || defined (ABSOFT) || defined(PGF90) || defined 
(INTEL) 
      integer, dimension(size(ptr)) :: tmp 
     if( n<size(ptr) ) then !preserve remainder of array
        tmp = reshape(ptr, shape(tmp))@@ -261,7 +261,7 @@ 
     integer, intent(inout) :: ptr(:,:,:,:)integer, intent(in) :: nstart,n
     integer :: rc
-#if defined(AIX) || defined(LAHEYLF95) || defined (ABSOFT) || defined(PGF90) 
+#if defined(AIX) || defined(LAHEYLF95) || defined (ABSOFT) || defined(PGF90) || defined 
(INTEL) 
      integer, dimension(size(ptr)) :: tmp 
     if( n<size(ptr) ) then !preserve remainder of array
         tmp = reshape(ptr, shape(tmp))@@ -345,7 +345,7 @@ 
     real(dknd), intent(in) :: ptr(:,:)integer, intent(in) :: nstart,n
     integer :: rc
-#if defined(AIX) || defined(LAHEYLF95) || defined (ABSOFT) || defined(PGF90) 
+#if defined(AIX) || defined(LAHEYLF95) || defined (ABSOFT) || defined(PGF90) || defined 
(INTEL) 
      real(dknd),dimension(size(ptr)) :: tmp
```

```
tmp = reshape(ptr, shape(tmp))call dm_put(tmp(nstart:nstart+n-1),n,rc)
@@ -363,7 +363,7 @@real(dknd), intent(in) :: ptr(:,:,:)integer, intent(in) :: nstart,n
     integer :: rc
-#if defined(AIX) || defined(LAHEYLF95) || defined (ABSOFT) || defined(PGF90) 
+#if defined(AIX) || defined(LAHEYLF95) || defined (ABSOFT) || defined(PGF90) || defined 
(INTEL) real(dknd),dimension(size(ptr)) :: tmp 
     tmp = reshape(ptr, shape(tmp))
     call dm_put(tmp(nstart:nstart+n-1),n,rc)
00 - 381, 7 + 381, 7 00
     real(dknd), intent(in) :: ptr(:,:,:,:)<br>integer, intent(in) :: nstart, n
     integer, intent(in)
      integer :: rc 
-#if defined(AIX) || defined(LAHEYLF95) || defined (ABSOFT) || defined(PGF90) 
+#if defined(AIX) || defined(LAHEYLF95) || defined (ABSOFT) || defined(PGF90) || defined 
(INTEL) 
      real(dknd),dimension(size(ptr)) :: tmp 
     tmp = reshape(ptr, shape(tmp))
     call dm_put(tmp(nstart:nstart+n-1),n,rc)
@@ -399,7 +399,7 @@ 
     real(dknd), intent(in) :: ptr(:,:,:,,:,:)integer, intent(in) :: nstart,n
      integer :: rc 
-#if defined(AIX) || defined(LAHEYLF95) || defined (ABSOFT) || defined(PGF90) 
+#if defined(AIX) || defined(LAHEYLF95) || defined (ABSOFT) || defined(PGF90) || defined 
(INTEL) real(dknd),dimension(size(ptr)) :: tmp 
     tmp = reshape(ptr, shape(tmp))call dm put(tmp(nstart:nstart+n-1),n,rc)
@@ -441,7 +441,7 @@ 
     integer, inter(t) :: ptr(:,:)integer, intent(in) :: nstart,n
     integer :: rc
-#if defined(AIX) || defined(LAHEYLF95) || defined (ABSOFT) || defined(PGF90) 
+#if defined(AIX) || defined(LAHEYLF95) || defined (ABSOFT) || defined(PGF90) || defined 
(INTEL) 
      integer,dimension(size(ptr)) :: tmp 
      tmp = reshape(ptr,shape(tmp)) 
     call dm put(tmp(nstart:nstart+n-1),n,rc)
@@ -459,7 +459,7 @@integer, inter(t) :: ptr(:,,:,,:)integer, intent(in) :: nstart,n
      integer :: rc 
-#if defined(AIX) || defined(LAHEYLF95) || defined (ABSOFT) || defined(PGF90) 
+#if defined(AIX) || defined(LAHEYLF95) || defined (ABSOFT) || defined(PGF90) || defined 
(INTEL) 
      integer, dimension(size(ptr)) :: tmp 
     tmp = reshape(ptr, shape(tmp))call dm put(tmp(nstart:nstart+n-1),n,rc)
@@ -477,7 +477,7 @@ 
integer, intent(in) :: ptr(:,:,:,:)
integer, intent(in) :: nstart,n
     integer :: rc
-#if defined(AIX) || defined(LAHEYLF95) || defined (ABSOFT) || defined(PGF90) 
+#if defined(AIX) || defined(LAHEYLF95) || defined (ABSOFT) || defined(PGF90) || defined 
(INTEL) 
      integer,dimension(size(ptr)) :: tmp 
     tmp = reshape(ptr, shape(tmp))
     call dm put(tmp(nstart:nstart+n-1),n,rc)
@@ -547, 7 +547, 7 @@
```

```
real(dknd), intent(inout) :: ptr;;;;)
     integer, intent(in) :: n<br>integer :: rc
     integer
-#if defined(AIX) || defined(LAHEYLF95) || defined (ABSOFT) || defined(PGF90) 
+#if defined(AIX) || defined(LAHEYLF95) || defined (ABSOFT) || defined(PGF90) || defined 
(INTEL) 
      real(dknd), dimension(size(ptr)) :: tmp 
      if( n<size(ptr) ) then  !preserve remainder of array
         tmp = reshape(ptr, shape(tmp))@@ -584,7 +584,7 @@ 
      integer, intent(inout) :: ptr(:,:)integer, intent(in) :: n
      integer :: rc 
-#if defined(AIX) || defined(LAHEYLF95) || defined (ABSOFT) || defined(PGF90) 
+#if defined(AIX) || defined(LAHEYLF95) || defined (ABSOFT) || defined(PGF90) || defined 
(INTEL) integer, dimension(size(ptr)) :: tmp 
      if( n <size(ptr) ) then !preserve remainder of array
         tmp = reshape(ptr, shape(tmp))@@ -620,7 +620,7 @@ 
     real(dknd), intent(in) :: ptr(:,:,:)integer, intent(in) :: n
      integer :: rc 
-#if defined(AIX) || defined(LAHEYLF95) || defined (ABSOFT) || defined(PGF90) 
+#if defined(AIX) || defined(LAHEYLF95) || defined (ABSOFT) || defined(PGF90) || defined 
(INTEL) 
      real(dknd),dimension(size(ptr)) :: tmp 
     tmp = reshape(ptr, shape(tmp))
     call dm put(tmp(:),n,rc)
@@ -651,7 +651,7 @@integer, intent(in) : ptr(:,:)integer, intent(in) :: n
      integer :: rc 
-#if defined(AIX) || defined(LAHEYLF95) || defined (ABSOFT) || defined(PGF90) 
+#if defined(AIX) || defined(LAHEYLF95) || defined (ABSOFT) || defined(PGF90) || defined 
(INTEL) 
      integer,dimension(size(ptr)) :: tmp 
     tmp = reshape(ptr, shape(tmp))call dm put(tmp(:),n,rc)diff -NaurwbBdN MCNP5/Source/src/msgtsk.F90 Modified_MCNP5/Source/src/msgtsk.F90 
--- MCNP5/Source/src/msgtsk.F90 Fri Oct 17 15:51:43 2003<br>+++ Modified MCNP5/Source/src/msgtsk.F90 Fri Oct 17 15:47:55 2003
+++ Modified MCNP5/Source/src/msgtsk.F90
@@ -328,7 +328,7 @@ call dm_send(0,4,i) 
   ! Send tallies in chunks. 
- l1 = ktal + mxf + 1 
+ l1 = mxf + 1 
  12 = 11 - 1 + (nmxf-1)*mxfdo 1 = 11, 12, 1chnk
    n = min( 1chnk, 12-1+1 )@@ -336,6 +336,7 @@ 
    call msq put( tal, l, n )
     call dm send(0,4,i) enddo 
+ tal(l1:l2)=zero 
   ! Send task arrays & tally arrays - shsd, stt, nhsd.
   call dm_sndi 
@@ -380,13 +381,16 @@ 
     call msg put( nwws(:,i), 1, 2) ! one column is passed
   enddo 
   do j = 1,ndnd
```

```
call msg put( ddn(22,j)-ddn(kddn+22,j) ) !stride = 24
+ call msg put( ddn(22,j)-ddn(22,ndnd+j) ) !stride = 24
   enddo 
+ ddn(21:24,ndnd+1:ndnd+ndnd)=zero 
+ 
  do k = 1, mxdx*min(1, nxnx)do j = 1, mipt
      call msg_put( dxd(j,22,k)-dxd(kdxd+j,22,k) ) ! stride = 22
+ call msg_put( dxd(j,22,k)-dxd(j,22,mxdx+k) ) ! stride = 22
     enddo 
   enddo 
+ dxd(1:mipt,21:24,mxdx+1:mxdx+mxdx)=zero 
   ! Send variables depending on if the last microtask. 
   if( mynum/=nc(nm,2) ) then 
diff -NaurwbBdN MCNP5/Source/src/setdas.F90 Modified_MCNP5/Source/src/setdas.F90 
--- MCNP5/Source/src/setdas.F90 Fri Oct 17 15:51:43 2003 
+++ Modified_MCNP5/Source/src/setdas.F90 Fri Oct 17 15:47:55 2003 
@@ -425,13 +425,13 @@y1a = 0.0allocate( ddm( 1:2, 1:nta11*(npert1+1)*mt ) )
  ddm = 0.0- allocate( ddn( 1:24, 1:ndnd1*mt))
+ allocate( ddn( 1:24, 1:ndnd1*(mt+1) ) )
  ddn = 0.0allocate( dec( 1:3, 1:mxa1*ndnd1*mt ) )
  dec = 0.0allocate(dxc( 1:3, 1:mxa1*nx1*mt))
  dx = 0.0- allocate( dxd( 1:mipt, 1:24, 1:mxdx*mt))
+ allocate( dxd( 1:mipt, 1:24, 1:mxdx*(mt+1) ) ) 
  dxd = 0.0allocate( febl( 1:2, 1:max(16, igm1)*mt))
  febl = 0.0@@ -960,34 +960,34 @@ 
   endif 
 call msg_put( ddm, 1, 2*ntal1*(npert+1)) 
 call msg_put( ddn, 1, 24*ndnd1) 
- call msg put( dec, 1, 3*mxa1*ndnd1)
- call msg_put( dxc, 1, 3*mxa1*nxnx1) 
+ ! call msg_put( dec, 1, 3*mxa1*ndnd1) 
+ ! call msg_put( dxc, 1, 3*mxa1*nxnx1) 
 call msg_put( dxd, 1, mipt*24*mxdx) 
- call msg put( febl, 1, 2*max(16,igm1))
- call msg_put( flx, 1, min(1,icw1)*mxa1*igm1)
+ ! call msg_put( febl, 1, 2*max(16,igm1)) 
+ ! call msg_put( flx, 1, min(1,icw1)*mxa1*igm1) 
  call msg_put( fso, 1, size(fso))
- call msg_put( wwfa, 1, (mgww1+mipt)*nwwma1)
- call msg_put(swwfa, 1, (mgww1+mipt)*nwwma1)
  ! call msg_put( wwfa, 1, (mgww1+mipt)*nwwma1)
+ ! call msg put(swwfa, 1, (mgww1+mipt)*nwwma1)
- call msg_put( pac, lpac+1, mipt*10*mxa1) 
- call msg put( pan, lpan+1, 3*8*npn1)
- call msg_put( pcc, 1, 3*mxa1*kpt1(2))
- call msg_put( pwb, lpwb+1, mipt*22*mxa1)
+ call msg_put( pac, 1, mipt*10*mxa1) 
+ call msg_put( pan, 1, 3*8*npn1) 
+ ! call msg put( pcc, 1, 3*mxa1*kpt1(2))
+ call msg put( pwb, 1, mipt*22*mxa1)
- if( nsr==71 ) then
```

```
- call msg_put( sump, 1, npert1)
- endif 
- call msq put( wns, 1, 2*(\text{maxs1/4}))+ ! if( nsr==71 ) then 
+ ! call msg_put( sump, 1, npert1) 
 ! endif
+ ! call msg_put( wns, 1, 2*(maxs1/4))
call msg_put( fme, 1, size(fme))
 call msg_put( rho, 1, size(rho)) 
- call msg_put( isef, 1, 2*mxa1)
+ ! call msg_put( isef, 1, 2*mxa1) 
call msg put( jfq, 1, size(jfq)) ! jfq(1:,0) msg put
 call msg_put( laj, 1, size(laj)) 
 call msg_put( lcaj, 1, size(lcaj)) 
  call msg_put( lse, 1, mxa1)
- call msg_put( maze, 1, 3*nmaz1*(kpt1(1)+kpt1(2)+kpt1(3)))
- call msg_put( ndpf, 1, 6*ndnd1)
- call msg_put( ndr, 1, mxel)
+ ! call msg_put( maze, 1, 3*nmaz1*(kpt1(1)+kpt1(2)+kpt1(3)))
+ ! call msg_put( ndpf, 1, 6*ndnd1) 
+ ! call msg_put( ndr, 1, mxe1) 
  call msg_put( npsw, 1, size(npsw))
  call msg_put( nsl, 1, size(nsl))
call msg_put( ntbb, 1, size(ntbb))
@@ -1150,33 +1150,33 @@ 
   endif 
 call msg_get( ddm, 1, 2*ntal1*(npert+1)) 
call msg get( ddn, 1, 24*ndnd1)
- call msg_get( dec, 1, 3*mxa1*ndnd1)
- call msg_get( dxc, 1, 3*mxa1*nxnx1) 
+ ! call msg_get( dec, 1, 3*mxa1*ndnd1) 
+ ! call msg_get( dxc, 1, 3*mxa1*nxnx1) 
  call msg_get( dxd, 1, mipt*24*mxdx)
- call msg\_get( febl, 1, 2*max(16, igm1))- call msg_get( flx, 1, min(1,icw1)*mxa1*igm1)
+ ! call msg_get( febl, 1, 2*max(16,igm1)) 
+ ! call msg_get( flx, 1, min(1,icw1)*mxa1*igm1) 
 call msg_get( fso, 1, size(fso)) 
- call msg get( wwfa, 1, (mgww1+mipt)*nwwma1)
- call msg_get(swwfa, 1, (mgww1+mipt)*nwwma1)
+ ! call msg_get( wwfa, 1, (mgww1+mipt)*nwwma1) 
+ ! call msg_get(swwfa, 1, (mgww1+mipt)*nwwma1) 
 call msg_get( pac, lpac+1, mipt*10*mxa1) 
 call msg_get( pan, lpan+1, 3*8*npn1) 
- call msg_get( pcc, 1, 3*max1*kpt1(2))
+ ! call msg_get( pcc, 1, 3*mxa1*kpt1(2)) 
  call msg get( pwb, lpwb+1, mipt*22*mxa1)
- if( nsr==71 ) then 
  call msg get(sump, 1, npert1)
  endif
  call msg_get( wns, 1, 2*(mxxs1/4))
+ ! if( nsr==71 ) then 
  ! call msg get(sump, 1, npert1)
+ ! endif 
+ ! call msg_get( wns, 1, 2*(mxxs1/4))
 call msg_get( fme, 1, size(fme)) 
 call msg_get( rho, 1, size(rho)) 
- call msg\_get( isef, 1, 2*mxa1)+ ! call msg_get( isef, 1, 2*mxa1) 
call msg_get( jfq, 1, size(jfq))  ! jfq(1:,0) msg_get
 call msg_get( laj, 1, size(laj)) 
  call msg_get( lcaj, 1, size(lcaj))
```

```
 call msg_get( lse, 1, mxa1) 
- call msg_get( maze, 1, 3*nmaz1*(kpt1(1)+kpt1(2)+kpt1(3)))
- call msg get( ndpf, 1, 6*ndnd1)
- call msg_get( ndr, 1, mxe1)
+ ! call msg_get( maze, 1, 3*nmaz1*(kpt1(1)+kpt1(2)+kpt1(3))) 
+ ! call msg_get( ndpf, 1, 6*ndnd1) 
+ ! call msg_get( ndr, 1, mxe1) 
  call msg_get( npsw, 1, size(npsw))
  call msg_get( nsl, 1, size(nsl))<br>call msg_get( ntbb, 1, size(ntbb))
call msg_get( ntbb,  1,  size(ntbb))
@@ -1191,36 +1191,76 @@ 
   use mcnp_global 
  use mcnp_debug
   implicit none 
- integer :: i 
- call msg put( ddm, kddm+1, 2*ntal1*(npert1+1))
- call msg_put( ddn, kddn+1, 24*ndnd1)
- call msg_put( dec, kdec+1, 3*mxa1*ndnd1)
- call msg_put( dxc, kdxc+1, 3*mxa1*nxnx1) 
- call msg_put( dxd, kdxd+1, mipt*24*mxdx)
- call msg_put( febl, kfeb+1, 2*max(16,igm1))
- call msg put( flx, kflx+1, min(1,icw1)*mxa1*igm1)
- call msg_put( wwfa, kwfa+1, (mgww1+mipt)*nwwma1)
- call msg_put(swwfa, ksww+1, (mgww1+mipt)*nwwma1)
- call msg_put( pac, kpac+1, mipt*10*mxa1) 
- call msg_put( pan, kpan+1, 3*8*npn1) 
- call msg put( pcc, kpcc+1, 3*mxa1*kpt1(2))
- call msg_put( pwb, kpwb+1, mipt*22*mxa1)
+ call msg_put( ddm, 1, 2*ntal1*(npert1+1)) 
+ 
+ call msg put( ddn, 24*ndnd1+1, 24*ndnd1)
+ ddn(1:20,ndnd1+1:ndnd1+ndnd1)=zero 
++ call msg put( dec, 1, 3*mxa1*ndnd1)
+ dec(1:3,\overline{1}:mxal*ndnd1)=zero+ 
+ call msg put( dxc, 1, 3*mxa1*nxnx1)
+ dxc(1:3,1:mxal*nxnx1) =zero
+ 
+ call msg put( dxd, mipt*24*mxdx+1, mipt*24*mxdx)
+ dxd(1:mipt,1:20,mxdx+1:mxdx+mxdx)=zero 
+ 
+ call msg put( febl, 1, 2*max(16,igm1))
+ febl(1:2,1:max(16,iqm1))=zero
+ 
+ call msg put( flx, 1, min(1,icw1)*mxa1*igm1)
+ flx(1:min(1,icw1)*mxa1*igm1)=zero 
+ 
+ call msg put( wwfa, 1, (mgww1+mipt)*nwwma1)
+ wwfa(1:(mgww1+mipt)*nwwma1)=zero 
+ 
+ call msq put(swwfa, 1, (mqww1+mipt)*nwwma1)
  swwfa(1:\overline{(mqww1+mipt)}*nwmal)=zero
++ call msg_put( pac, mipt*10*mxa1+1, mipt*10*mxa1) 
  pac(1:mipt,1:10,mxal+1:mxa1+mxal)=zero+ 
+ call msg put( pan, 3*8*npn1+1, 3*8*npn1)
+ pan(1:3,1:8,npn1+1:npn1+npn1)=zero 
+ 
+ call msg put( pcc, 1, 3*mxa1*kpt(2))
+ pcc(1:3,\overline{1}:\text{mxal*kpt}(2))=zero
```

```
+ 
+ call msg put( pwb, mipt*22*mxa1+1, mipt*22*mxa1)
+ pwb(1:mipt, 1:22, mxa1+1:mxa1+mxa1)=zero
+ if( nsr==71 ) then 
- call msg put ( sump, ksum+1, npert1)
+ call msg_put( sump, 1, npert1)<br>+ sump(1:npert1)=zero
     sump(1:npert1)=zero endif 
- call msg put( wns, kwns+1, 2*(mxxs1/4))
- call msg put( isef, kise+1, 2*mxa1)
- call msg_put( maze, kmaz+1, 3*nmax1*(kpt1(1)+kpt1(2)+kpt1(3)))- call msg_put( ndpf, kndp+1, 6*ndnd1)
- call msg_put( ndr, kndr+1, mxe1)
+ call msg_put( wns, 1, 2*(mxxs1/4)) 
+ wns(1:2,1:(mxxs1/4)) = zero
+ 
+ call msg put( isef, 1, 2*mxa1)
+ isef(1:2,1:mxa1)=0
+ 
+ call msg_put( maze, 1, 3*nmaz1*sum(kpt))
+ maze(1:3*nmaz1*sum(kpt))=0
+ 
+ call msg put( ndpf, 1, 6*ndnd1)
+ ndpf(1:6,1:ndnd1)=0+ 
+ call msg put( ndr, 1, mxe1)
+ ndr(1:\overline{m}e<sub>1</sub>)=0
   if( ntal>0 ) then 
- call msg put( shsd, kshs+1, nspt*ntal*(npert+1))
- call msg put( stt, kstt+1, ntp*ntal*(npert+1))
- call msg_put( nhsd, knhs+1, nsp12*ntal*(npert+1))<br>+ call msg_put( shsd, 1, nspt*ntal*(npert+1))
+ call msg_put( shsd, 1, nspt*ntal*(npert+1))<br>+ shsd(1:nspt,1:ntal*(npert+1))=zero
   shsd(1:nspt,1:ntal*(npert+1))=zero+ 
+ call msg_put( stt, 1, ntp*ntal*(npert+1)) 
+ stt(1:ntp,1:ntal*(npert+1))=zero 
+ 
+ call msg_put( nhsd, 1, nsp12*ntal*(npert+1)) 
+ nhsd(1:nsp12,1:ntal*(npert+1))=0 endif 
+ return 
 end subroutine task_arrays_msgput 
diff -NaurwbBdN MCNP5/Source/src/tallyq.F90 Modified_MCNP5/Source/src/tallyq.F90 
--- MCNP5/Source/src/tallyq.F90 Fri Oct 17 15:51:43 2003<br>+++ Modified MCNP5/Source/src/tallyq.F90 Fri Oct 17 15:47:54 2003
+++ Modified MCNP5/Source/src/tallyq.F90
@@ -21,7 +21,7 @@ 
    ! print the tally heading and modification notices. 
   call tallyh 
    if( nsr==71 .or. nsr==6 ) write(iuo,10) 1./fpi 
-10 format( " number of histories used for normalizing tallies =",f12.2) 
+10 format( " number of histories used for normalizing tallies =",f16.2) 
   ! image detector grid prints. 
  jt = jptal(8, ital)diff -NaurwbBdN MCNP5/Source/src/utask.F90 Modified_MCNP5/Source/src/utask.F90 
--- MCNP5/Source/src/utask.F90 Fri Oct 17 15:51:43 2003 
+++ Modified_MCNP5/Source/src/utask.F90 Fri Oct 17 15:47:55 2003 
@@ -31,10 +31,10 @@
```

```
 ! Define the das offsets for this task. 
     kddm = (ktask+1)*2*ntal* (npert+1)
    kddn = (ktask+1)*24*ndnd+ kddn = (ktask+2)*24*ndnd 
     kdec = (ktask+1) *3 * mxa * ndndkdxc = (ktask+1) *3*mxa*nxnxkdxd = (ktask+1) * might *24 * mustxkdxd = (ktask+2) * might *24 * mustxkfeb = (ktask+1) * 2 * max(16, igm))kflx = (ktask+1) *min(1, icw) *max*igmkwfa = (ktask+1) * (mqww(mipt+1) +mipt) *nwmaadiff -NaurwbBdN MCNP5/Source/src/volume.F90 Modified_MCNP5/Source/src/volume.F90 
--- MCNP5/Source/src/volume.F90 Fri Oct 17 15:51:43 2003<br>+++ Modified MCNP5/Source/src/volume.F90 Fri Oct 17 15:47:54 2003
+++ Modified MCNP5/Source/src/volume.F90
@@ - 80,6 + 80,78 do ital_tmp=1,ntal 
         ital = ital tmp
         if( lsat(ital) == 0 .or. jptal(2,ital) < 4 ) cycle
+ if ( jptal(8,ital) > 2 ) cycle 
          do i1=1,iptal(1,3,ital) 
           ip = itds(iptal(1,1,ital)+il) do i=1,itds(ip) 
@@ -116,6 +117,7 @@ 
        do ital_tmp=1,ntal 
         ital = ital tmp
         if( lsat(ital) == 0 .or. jptal(2,ital) >= 4 ) cycle
         if ( jptal(8,ital) > 2 ) cycle
         do i1=1, iptal(1,3,ital)ip = itds(iptal(1,1,ital)+il) do i=1,itds(ip) 
diff -NaurwbBdN MCNP5/Source/src/vtask.F90 Modified_MCNP5/Source/src/vtask.F90 
--- MCNP5/Source/src/vtask.F90 Fri Oct 17 15:51:43 2003 
+++ Modified_MCNP5/Source/src/vtask.F90 Fri Oct 17 15:47:55 2003 
@@ -16,12 +16,17 @@ ! Multiprocessing - use mynum and itask to determine action. 
  ! define a multiplier which is 1 if mynum>0, 0 otherwise
   lfix = 0
+ if( mynum>0 ) then 
    1fix = 1
  endif
+if( mcnp opt multp ) then
      if( mynum>0 .and. itask==-2 ) go to 109 
    endif 
 if( mynum==0 .or. ntasks>1 ) then
  ! if( mynum==0 .or. ntasks>1 ) then
      ! Sort task tallies with lock off for improved multitasking. 
     !$ call sm loff(jlock,1)
@@ -33,13 +38,7 @@ 
      enddo 
      !$ call sm_lon(jlock,1) 
- endif 
- 
- ! to make it easy to choose either l-offsets or master-thread-k-offsets, 
- ! define a multiplier which is 1 if mynum>0 && ntasks>1, 0 otherwise
- if( mynum>0 .and. ntasks>1 ) then
    lfix = 1
```

```
- endif 
+ ! endif 
    ! Sweep data from task common to variable common. 
   if(kc8/=2) then
@@ -67,17 +66,17 @@ 
   sumk(1:3) = sumk(1:3) + sumk(c(1:3)) if( mcnp_opt_parallel ) then 
- ! Return if master thread of subtask.<br>- if ( mynum>0 and ktask==0 ) return
     if( mynum>0 .and. ktask==0 ) return
+ 
\pm ! Combine global and task largest tally points into global array. 
      if( ntal>0 ) then 
       do it = 1, \text{ntal}*(\text{npert+1})if(nhsd(knhs+nsp+2, it) == 0) cycle
         ln = 1fix * nsp12*ntal*(npert+1)
- ls = lfix * nspt *ntal*(npert+1)<br>- hhsd(ln+1:ln+nsp+5,it) = hhsd(ln
         nhsd(ln+1:ln+nsp+5,it) = nhsd(ln+1:ln+nsp+5,it)+nhsd(kn+1:kshs+nsp+5,it)+ ln = 0 
+ ls = 0
+ nhsd(ln+1:ln+nsp+5,it) = nhsd(ln+1:ln+nsp+5,it)+nhsd(knhs+1:knhs+nsp+5,it) 
         shsd(ls+1:ls+nsp+5,it) = shsd(ls+1:ls+nsp+5,it) + shsd(kshs+1:kshs+nsp+5,it)if(nhsd(knhs+nsp+6, it) == 0) cycle
@@ -106,7 +105,7 @@ 
  109 continue 
    if( mcnp_opt_parallel ) then 
    1 = \text{lfix} * 2 \cdot \text{ntal} \cdot (\text{npert+1})1 = 0n = ntal*(npert+1)
     where( ddm(kddm+1,1:n)>ddm(l+1,1:n) )
      ddm(1+1,1:n) = ddm(kddm+1,1:n)
@@ -122,12 +121,12 @@ 
       ddn(1+23,1:n) = ddn(kddn+23,1:n)
      endwhere 
    1 = 1fix * 3*mxa*ndnd
+ 1 = 0
      n = mxa*ndnd 
     dec(l +1:l +3,1:n = dec(l+1:l+3,1:n) +dec(kdec+1:kdec+3,1:n)
     dec(kdec+1:kdec+3,1:n) = 0.1 = 1fix * 3*mxa*nxnx
    1 = 0 n = mxa*nxnx 
     dxc(l +1:1 +3,1:n) = dxc(l+1:1+3,1:n) +dxc(kdxc+1:kdxc+3,1:n)
     dxc(kdxc+1:kdxc+3,1:n) = 0.@@ -144,27 +143,28 @@ 
        enddo 
      enddo 
    1 = 1 fix * 2 * max(16, igm)1 = 0n = max(16, igm)febl(1 +1:1 +2,1:n) =febl(1+1:1+2,1:n)+febl(kfeb+1:kfeb+2,1:n)febl(kfeb+1:kfeb+2,1:n) = 0.1 = 1fix * min(1,icw) *mxa*igm
```

```
+ 1 = 0
     n = min(1, icw) * max * iqmflx(1 +1:1 +n) = flx(1+1:1+n) +flx(kflx+1:kflx+n)flx(kflx+1:kflx+n) = 0.1 = 1fix * (mqww(mipt+1)+mipt)*nwwma
+ 1 = 0
     n = (mqww(mipt+1)+mipt)*nwmwwfa( 1 +1:1 +n) = wwfa(1+1:1+n) + wwfa(kwfa+1:kwfa+n)wwfa (kwfa+1:kwfa+n) = 0.
      swwfa(l +1:l +n) = swwfa(l+1:l+n)+swwfa(ksww+1:ksww+n) 
      swwfa(ksww+1:ksww+n) = 0. 
+ 
if(kc8/-2) then<br>\frac{1}{2} \frac{1}{2} tives \frac{1}{2}1 = 1fix * 2*mipt*10*mxa
+ l = lfix*mipt*10*mxa 
      else 
- 1 = (1fix+1) * mipt*10*mxa
+ l = \text{min}t * 10 * \text{max} endif 
     do k = 1, mipt
      pac(1 +k, 1:10,1:mxa) = pac(1+k, 1:10,1:mxa) +pac(kpac+k, 1:10,1:mxa)
@@ -172,24 +172,24 @@ 
      enddo 
      if( kc8/=2 ) then 
- l = lfix * 2*3*8*npn<br>+ l = lfix * 3*8*non1 = 1fix*3*8*npn
      else 
- 1 = (1 \text{fix}+1) * 3 * 8 * npn+ 1 = 3*8*npn endif 
     do k = 1, 3pan(1 + k, 1:8, 1:ppn) = pan(1+k, 1:8, 1:ppn) + pan(kpan+k, 1:8, 1:npn)pan(kpan+k,1:8,1:npn) = 0. enddo 
    1 = 1fix * 3*mxa*kpt(2)
+ 1 = 0
     n = max*kpt(2)pcc(1 +1:1 +3,1:n) = pcc(1+1:1+3,1:n) + pcc(kpcc+1:kpcc+3,1:n) pcc(kpcc+1:kpcc+3,1:n) = 0. 
     if(kc8/=2) then
- 1 = 1fix * 2*mipt*22*mxa
+ 1 = \frac{\text{lim} \times \text{min} \times 22 \times \text{max}}{2} else 
- 1 = (1fix+1) * mipt*22*mxa
       1 = \text{mipt*}22* \text{mxa} endif 
     do k = 1, mipt
      pwb(1 +k,1:22,1:mxa) = pwb(1+k,1:22,1:mxa)+pwb(kpwb+k,1:22,1:mxa)@@ -197,34 +197,34 @@ 
      enddo 
      if( nsr==71 ) then 
      1 = 1fix * 3*npert
+ 1 = 0
       sump(1 +1:1 +n pert) = sump(1+1:1+n pert) +sump(ksum+1:ksum+npert)
        sump(ksum+1:ksum+npert) = 0. 
      endif
```

```
- 1 = 1 f i x *( m x x s / 2)<br>+ 1 = 01 = 0n = mxxs/4
    wns(1 +1:1 +2,1:n) = wns(l+1:l+2,1:n) +wns(kwns+1:kwns+2,1:n)
    wns(kwns+1:kwns+2,1:n) = 0.- l = lfix * 2*mxa<br>+ l = 01 = 0isef(l +1:1 +2,1:mxa) = isef(l+1:l+2,1:mxa)+isef(kise+1:kise+2,1:mxa)
    isef(kise+1:kise+2,1:mxa) = 01 = 1 fix * 3*nmax*(kpt(1)+kpt(2)+kpt(3))+ 1 = 0
    n = 3*nmax*(kpt(1)+kpt(2)+kpt(3))\texttt{maze(l} +1:l +n) = maze(l+1:l+n)+maze(kmaz+1:kmaz+n)
    \text{max}(k \text{max}+1:k \text{max}+n) = 0- 1 = 1fix * 6*ndnd
+ 1 = 0
    ndpf(1 +1:1 +6,1:ndnd) = ndpf(1+1:1+6,1:ndnd)+ndpf(kndp+1:kndp+6,1:ndnd) ndpf(kndp+1:kndp+6,1:ndnd) = 0 
    1 = 1fix * mxe1
+ 1 = 0
    ndr(l +1:1 +mxe) = ndr(l+1:l+mxe)+ndr(kndr+1:kndr+mxe)
    ndr(kndr+1:kndr+mxe) = 0- 1 = 1fix * (nmxf*mxf+ktls)
+ 1 = 0
    do i = 1, (mxf-1) *mxf
      tal(1 +mxf+i) = tal(1+mxf+i)+tal(ktal+mxf+i)tal(ktal+mxf+i) = 0.@@ -234,7 +234,7 @@ 
   ! Merge the mesh tally values into the 1st array bin. 
    ! This needs to be done even if run as a sequential code 
   if( nmesh>0 ) then 
- call fmesh_vtask(ntasks) 
+ call fmesh_vtask(ktask) 
   endif 
   return
```